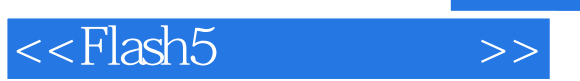

- 13 ISBN 9787115092700
- 10 ISBN 7115092702

出版时间:2001-05-01

页数:582

PDF

更多资源请访问:http://www.tushu007.com

, tushu007.com

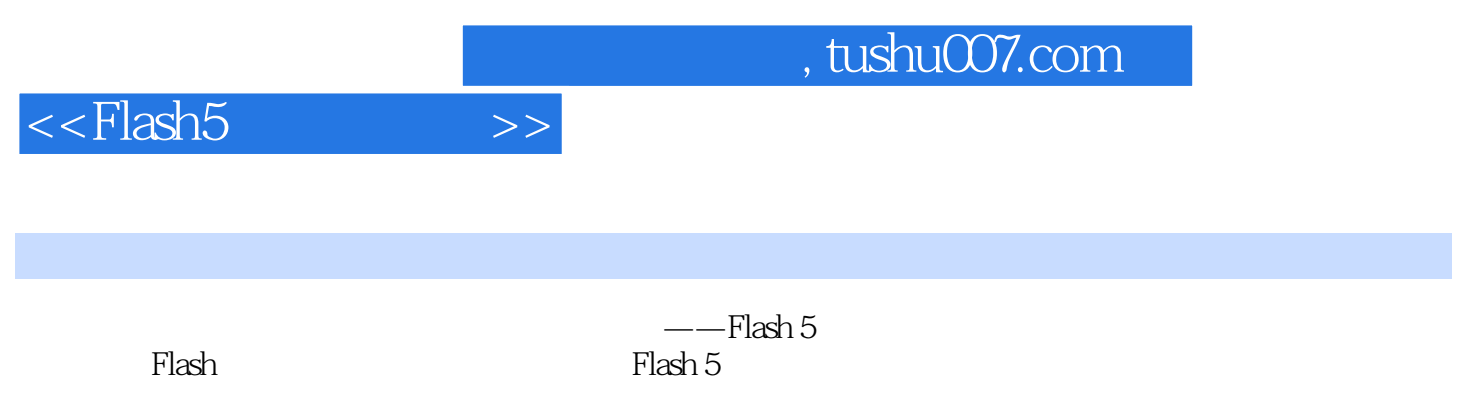

 $\mathsf{Flash}\xspace$ 

*Page 2*

 $,$  tushu007.com

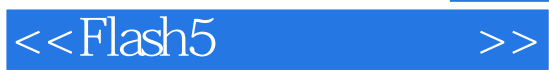

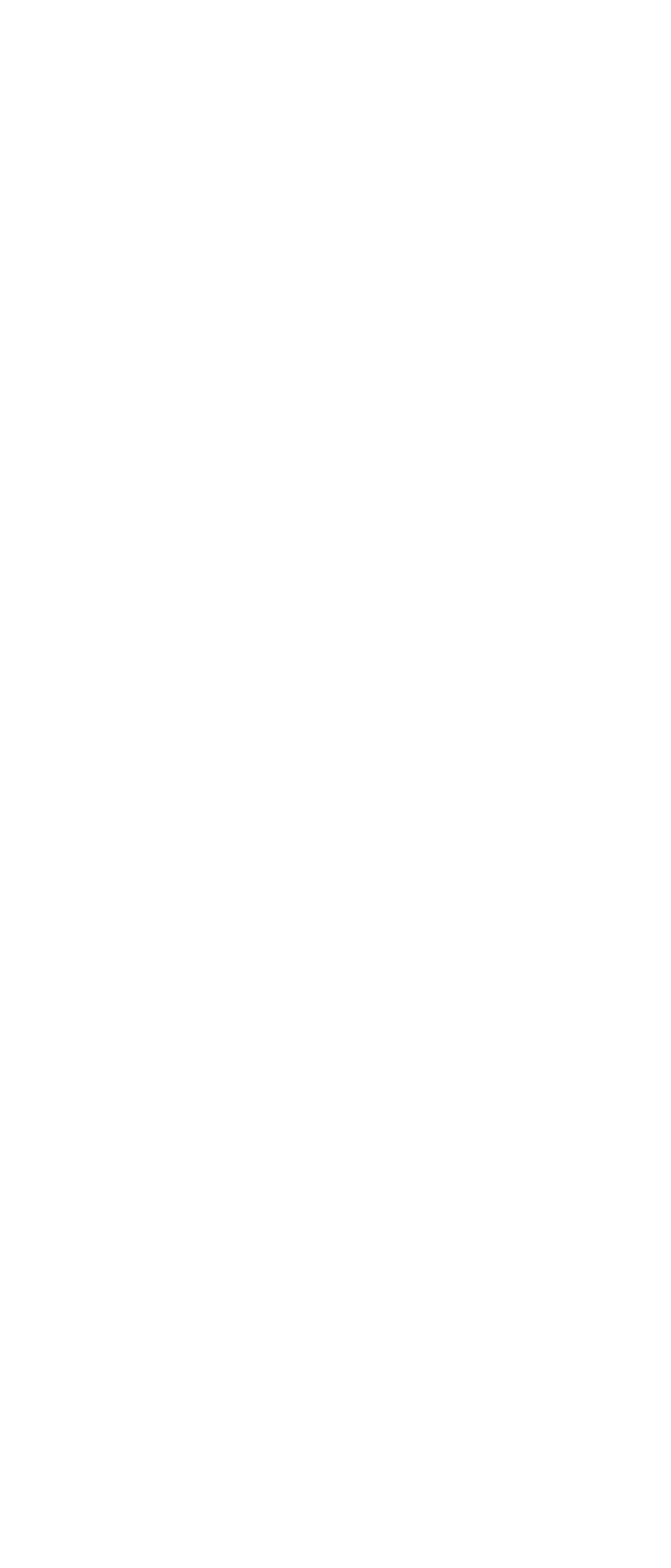

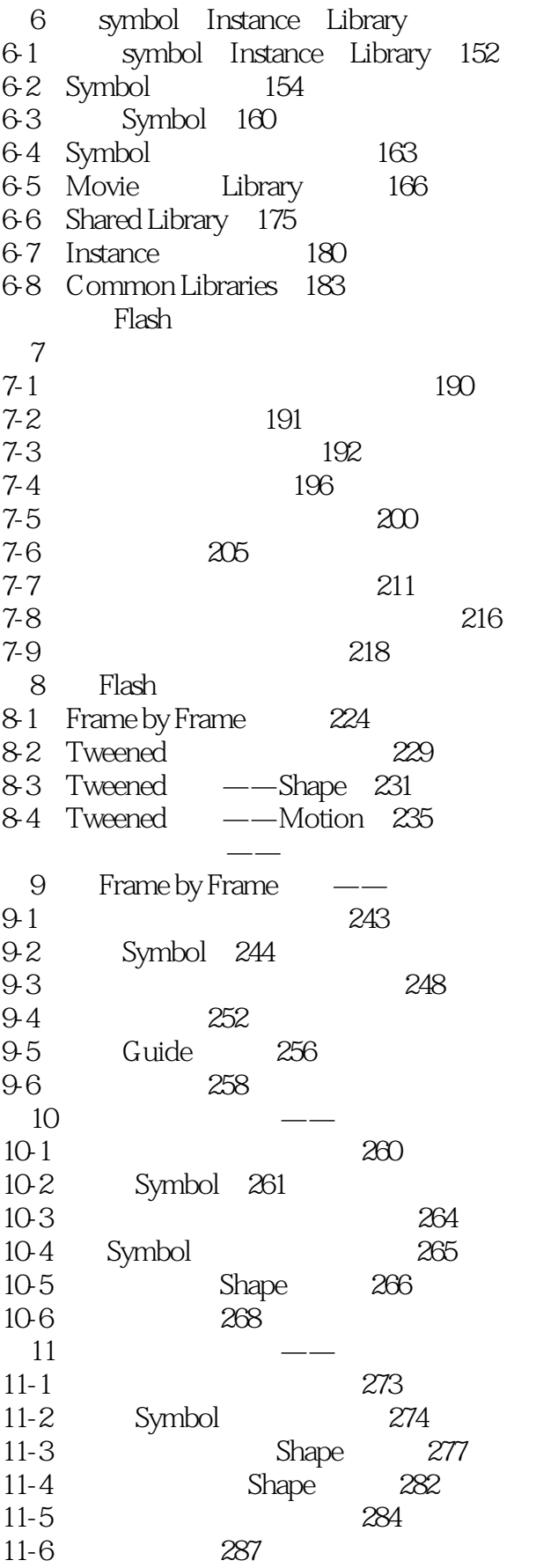

#### $,$  tushu007.com

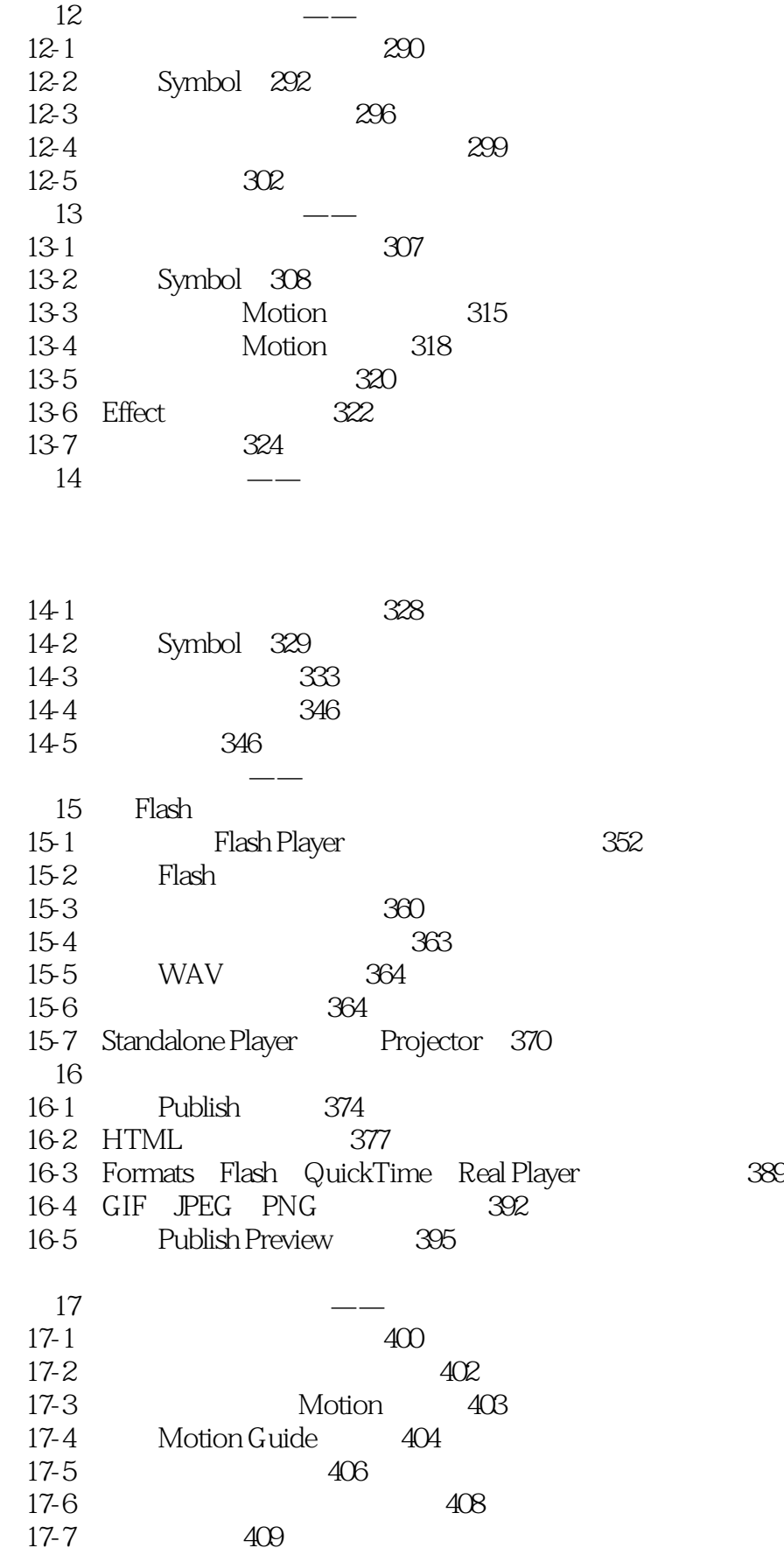

# ending tushu007.com

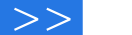

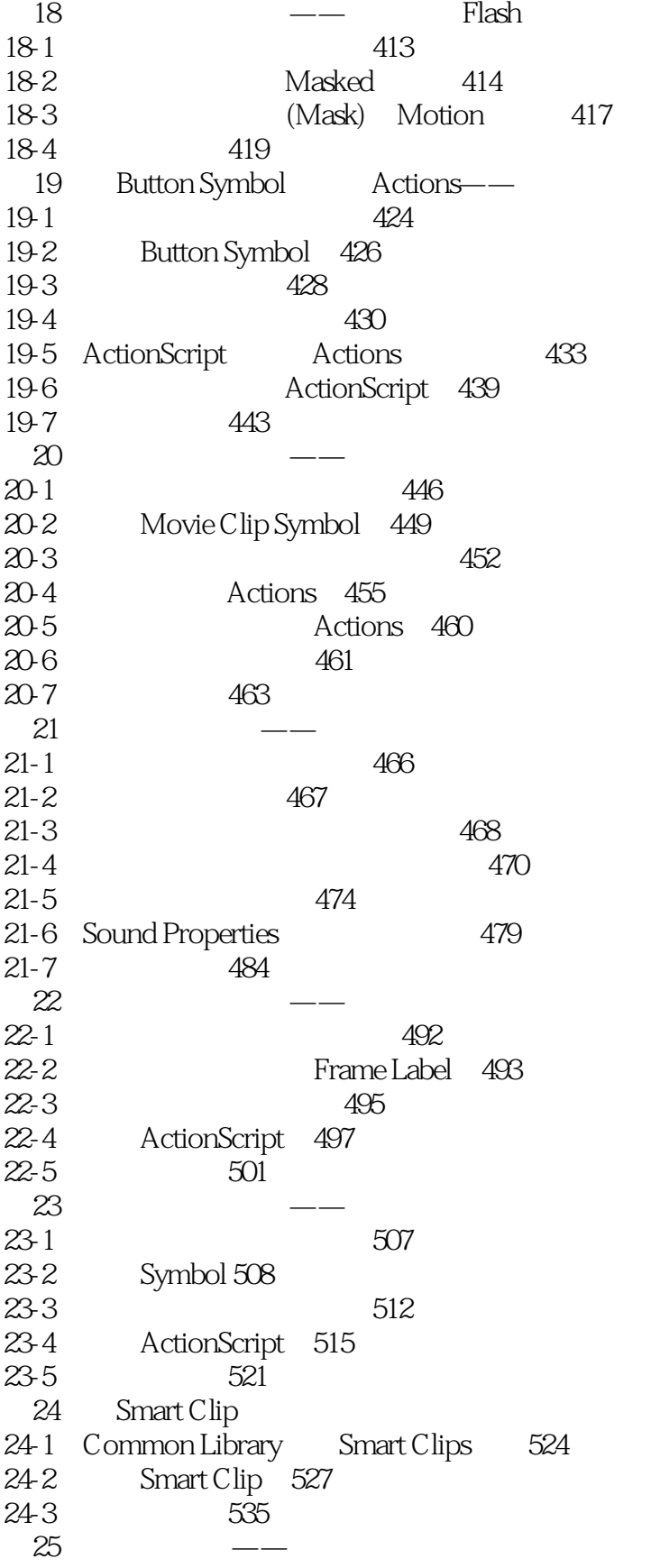

# $,$  tushu007.com

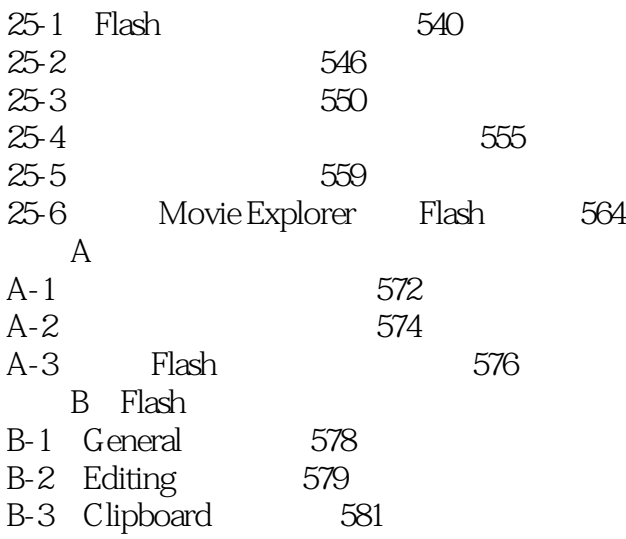

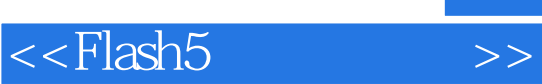

本站所提供下载的PDF图书仅提供预览和简介,请支持正版图书。

更多资源请访问:http://www.tushu007.com